#### ՆԱԽԱԳԻԾ ՀՀ ԿՐԹՈՒԹՅԱՆ, ԳԻՏՈՒԹՅԱՆ, ՄՇԱԿՈՒՅԹԻ ԵՎ ՍՊՈՐՏԻ ՆԱԽԱՐԱՐՈՒԹՅՈՒՆ «ՎԱՆԱՁՈՐԻ Հ. ԹՈՒՄԱՆՅԱՆԻ ԱՆՎԱՆ ՊԵՏԱԿԱՆ ՀԱՄԱԼՍԱՐԱՆ» ՀԻՄՆԱԴՐԱՄ

#### Հաստատված է ամբիոնի նիստում

Մաթեմատիկայի և ինֆորմատիկայի

 $\frac{1}{2}$  ,  $\frac{1}{2}$  ,  $\frac{1$  ամբիոնի անվանումը Ամբիոնի վարիչ  $Ohu$ նյան  $\angle$ ,  $\angle$ , /U.U. $\angle$ / Արձանագրություն № \_\_\_9\_\_\_\_\_  $\frac{26}{10}$   $\frac{2024}{10}$ 

#### ՄԻ/բ-218 Ծրագրային ապահովում-2 ԴԱՍԸՆԹԱՑԻՑ

/ դասիչ, դասընթացի անվանում/

#### ՈՒՍՈՒՄՆԱՄԵԹՈԴԱԿԱՆ ՓԱԹԵԹ

Մասնագիտություն՝ 056802.00.6 Ֆինանսական մաթեմատիկա

 /դասիչ, մասնագիտության լրիվ անվանումը/ Կրթական ծրագիր՝ 056802.01.6 Ակտուարական և ֆինանսական մաթեմատիկա /դասիչ, կրթական ծրագրի լրիվ անվանումը/

/բակալավր, մագիստրատուրա/

Որակավորման աստիճան` Ֆինանսական մաթեմատիկայի բակալավր

Ամբիոն՝ Մաթեմատիկայի և ինֆորմատիկայի

Ուսուցման ձևը՝ \_\_\_\_\_\_\_ \_Առկա\_\_\_\_\_\_\_\_\_\_\_\_\_\_\_\_\_\_\_\_\_\_\_

/առկա, հեռակա/

Կուրս/կիսամյակ առկա Կուրս\_2-րդ, կիսամյակ 2-րդ\_\_\_\_\_\_\_ \_\_

հեռակա  $\Box$ 

/ամբիոնի լրիվ անվանումը/

Դասախոս(ներ) ՝ Բայլ Բարգան<u>տա Մազմանյան է Դ</u> /անուն, ազգանուն/

Էլ**. հասցե/ներ** ruzanna-mazmanyan@mail.ru

Վանաձոր- 2024թ.

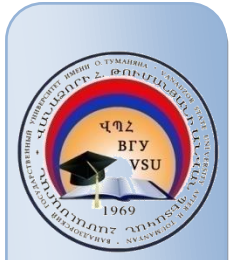

### ԲՈՎԱՆԴԱԿՈՒԹՅՈՒՆ

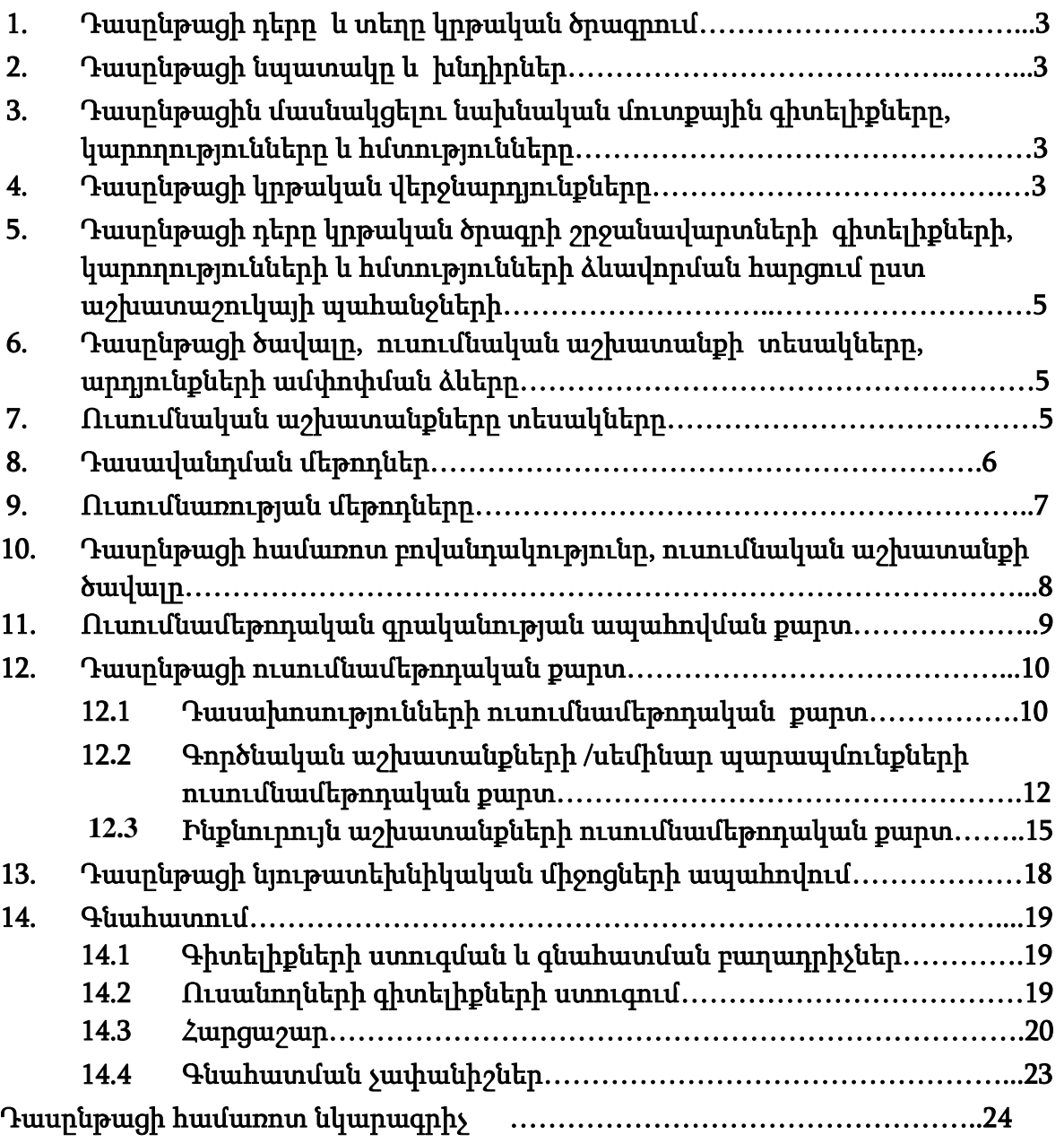

#### *<u>ΕΙΙΒΙΙΝΓΙΙΑΗΓ</u>*

### 1. Դասընթացի դերը և տեղը կրթական ծրագրում<sup>1</sup>

Ֆինանսական մաթեմատիկայի օբյեկտը ֆինանսական գործառություններն ու գործարքներն են: Ֆինանսական և ակտուարական մաթեմատիկան ներառում է հաշվարկման պահանջվող մեթոդներ: Մասնագիտական աշխատանքի մեջ այդ մեթոդների կիրառումը արդյունավետ կարելի է դարձնել, նաև, MS Office կիրառական ծրագրային փաթեթի մեջ ընդգրկված ծրագրերի կիրառման միջոցով: Դրան է միտված «Ծրագրային ապահովում - 2» առարկայի ուսումնասիրությունը: Այն նպատակաուղղված է, մասնավորապես, MS Office փաթեթի մեջ ընդգրկված Microsoft Excel կիրառական ծրագրի ուսումնասիրմանը:

Կարևորվում է «Ծրագրային ապահովում-2» դասընթացի տեղը ակտուարական և ֆինանսական մաթեմատիկայի բնագավառում մասնագետների պատրաստման գործընթացում: Ուստի, այն ներառված է մասնագիտության կրթական ծրագրի ուսումնական պլանի «Հատուկ մասնագիտական» կրթամասում:

### 2. Դասընթացի նպատակը և խնդիրները.

2.1. Դասընթացի նպատակն է

- Դասընթացի վերաբերյալ տեսական գիտելիքների փոխանցում ուսանողներին:
- $\blacksquare$  Excel կիրառական ծրագրի հետազոտության շրջանակներում ուսանողների մոտ հմտությունների և կարողությունների ձևավորում:
- $\blacksquare$  Ուսանողների մոտ, Excel կիրառական ծրագրի միջոցներով տարբեր նշանակության ֆունկցիաների կիրառմամբ, մասնագիտական ոլորտի խնդիրների հետազոտման և լուծման ունակությունների ձևավորում:
- Ուսանողների մոտ բջիջների զանգվածների հետ աշխատելու, ցիկլեր կազմակերպելու ունակությունների ձևավորում:
- $\blacksquare$  Ուսանողների մոտ, Excel կիրառական ծրագրի գրաֆիկական միջոցների կիրառմամբ, որոշակի կիրառական խնդիրներ լուծելու կարողությունների ձևավորում և զարգացում:
- Աղյուսակներ ֆիլտրելու, SUBTOTAL ֆունկցիայի միջոցով ֆիլտրված աղյուսակների հետ աշխատելու ունակությունների ձոռքբերում:
- Ուսանողների մոտ, Excel կիրառական ծրագրի միջոցներով, մակրոսներ ստեղծելու և դրանցից օգտվելու ունակությունների ձևավորում:
- 2.2. Դասընթացի խնդիրներն են
	- Ամրապնդել ուսանողների կողմից ձեռքբերված տեսական գիտելիքները լաբորատոր պայմաններում թեմատիկ խնդիրներ լուծելու միջոցով:
	- $\blacksquare$  Սովորեցնել ուսանողներին խնդիրների լուծման համար անհրաժեշտ Excel կիրառական ծրագրի համապատասխան անհրաժեշտ ֆունկցիոնալ և կառուցվածքային սկզբունքները:
	- Սովորեցնել ուսանողներին կատարել մասնագիտական վերլուծություններ, լուծել խնդիրներ և, արդյունքում, ձեռքբերել համակարգված մասնագիտական գիտելիքներ:

## 3. Դասընթացին մասնակցելու նախնական մուտքային գիտելիքները, կարողությունները և հմտությունները /դասընթացները/

<sup>1</sup> Ներկայացվում է դասընթացի կարևորությունը տվյալ կրթական ծրագրի խնդիրների լուծման հարցում և տեղը ուսումնական պլանում ըստ կրթաբլոկների

«Ծրագրային ապահովում - 2» դասընթացին մասնակցելու կարևոր նախապայման է ուսանողների գիտելիքների և հմտությունների առկայությունը «Ակտուարական և ֆինանսական մաթեմատիկա» մասնագիտության բակալավրի կրթական ծրագրում ուսուցանվող «Ծրագրային ապահովում - 1», «Մաթեմատիկական անալիզ», «Հանրահաշիվ և երկրաչափություն» առարկաների իմացությունը:

## 4. Դասընթացը ձևավորում է հետևյալ կրթական վերջնարդյունք(ներ)ը 2 և /կամ կոմպետենցիաները

«Ծրագրային ապահովում - 2» դասընթացի ուսումնասիրման արդյունքում ուսանողը պետք է իմանա.

- 1. Բարձրագույն մաթեմատիկայի գործիքակազմը:
- 2. MS Office փաթեթի մեջ ընդգրկված կիրառական ծրագրերի դերն ու նշանակությունը:
- 3. Համակարգչի հետ աշխատելու և մասնագիտական կիրառական ծրագրային MS Office փաթեթի Excel կիրառական ծրագրի հետ աշխատելու հիմնական սկզբունքները:
- 4. Ֆինանսական և ակտուարական մաթեմատիկայի հաշվումների մեջ կիրառվող անհրաժեշտ մեթոդները Microsoft Excel կիրառական ծրագրի միջոցով ներկայացնելու տեղն ու դերը:

«Ծրագրային ապահովում - 2» դասընթացի ուսումնասիրման արդյունքում ուսանողը պետք է կարողանա.

- 1. Microsoft Excel ծրագրի ուսումնասիրության արդյունքում ձեռքբերված գիտելիքները կիրառել ակտուարական և ֆինանսակաև ոլորտի խնդիրները լուծելու ժամանակ:
- 2. Մշակել, վերլուծել և համակարգել մասնագիտական ոլորտին վերաբերվող տեղեկատվությունը Microsoft Excel կիրառական ծրագրի օգնությամբ, օգտագործելով դրանք ըստ անհրաժեշտության:
- 3. Աշխատել թիմում:

«Ծրագրային ապահովում - 2» դասընթացի ուսումնասիրման արդյունքում ուսանողը պետք է տիրապետի.

- 1. MS Office ծրագրային փաթեթի Microsoft Excel ծրագրին:
- 2. Microsoft Excel ծրագրի օգտագործմամբ ակտուարական և ֆինանսակաև ոլորտի խնդիրների և նախագծերի օպտիմալ լուծման գործնական հմտություններին:
- 3. Մասնագիտության մեջ տեղեկատվության հավաքագրման, աղյուսակավորման և տարբեր տիպի տվյալների հետ աշխատելու գործնական հմտություններին:

### Դասընթացի ուսումնասիրման արդյունքում ուսանողը ձեռք կբերի հետևյալ կոմպետենցիաները.

### Ա)Ընդհանրական կոմպետենցիաներ

### Գործիքային կոմպետենցիաներ (ԳԿ)`

- Վերլուծելու ունակություն
- Հենքային ընդհանուր գիտելիքներ
- Մասնագիտական ոլորտի գիտելիքներ
- Խնդիրներ լուծելու ունակություն

### Համակարգային կոմպետենցիաներ (ՀԳԿ)`

- Գիտելիքները գործնականում կիրառելու կարողություն

<sup>2</sup> <http://www.vsu.am/karg/ararkayakan-nkaragir-17.pdf>

Լրացվում է «Առարկայի նկարագրի մշակման ռազմավարության» կոմպետենցիաների ցանկին համապատասխան։

- Հետազոտություններ կատարելու ունակություն
- Նոր գաղափարներ առաջ քաշելու ունակություն
- Ինքնուրույն աշխատելու ունակություն
- Նախագծեր մշակելու և դրանք կառավարելու ունակություն

### Բ)Առարկայական (մասնագիտական) կոմպետենցիաներ (ԱԿ)

- Մասնագիտության հիմունքների իմացություն
- Ձեռքբերված հենքային գիտելիքները հաղորդելու ունակություն
- Առարկայի ընդհանուր կառուցվածքի իմացություն
- Առարկային բնորոշ մեթոդներ կիրառելու ունակություն
- Առարկայի ուսումնասիրման ոլորտում հետազոտություններ կատարելու ունակություն
- 5. Դասընթացի դերը կրթական ծրագրի շրջանավարտների գիտելիքների, կարողությունների և հմտությունների ձևավորման հարցում ըստ աշխատաշուկայի պահանջների<sup>3</sup>

«Ծրագրային ապահովում - 2» դասընթացից ձեռք բերված գիտելիքները և հմտությունները շրջանավարտը կարող է կիրառել մասնագիտական գործունեության ոլորտում, մասնավորապես, գիտական լաբորատորիաներում աշխատելիս, մագիստրատուրայում, ասպիրանտուրայում կրթությունը շարունակելիս և մասնագիտական ոլորտում գիտական հետազոտություններ կատարելիս:

### 6. Դասընթացի ծավալը, ուսումնական աշխատանքի տեսակները, արդյունքների ամփոփման ձևերը

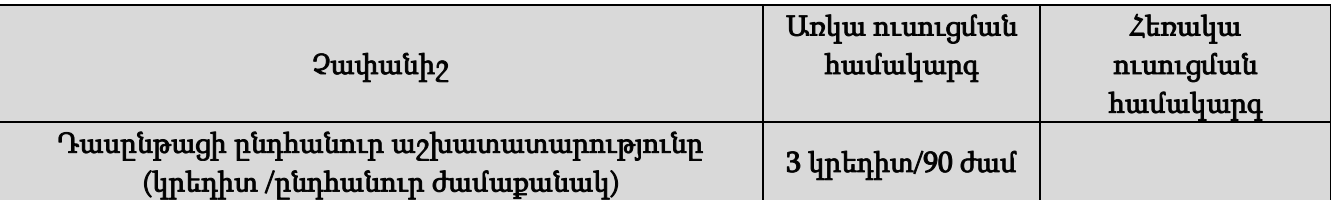

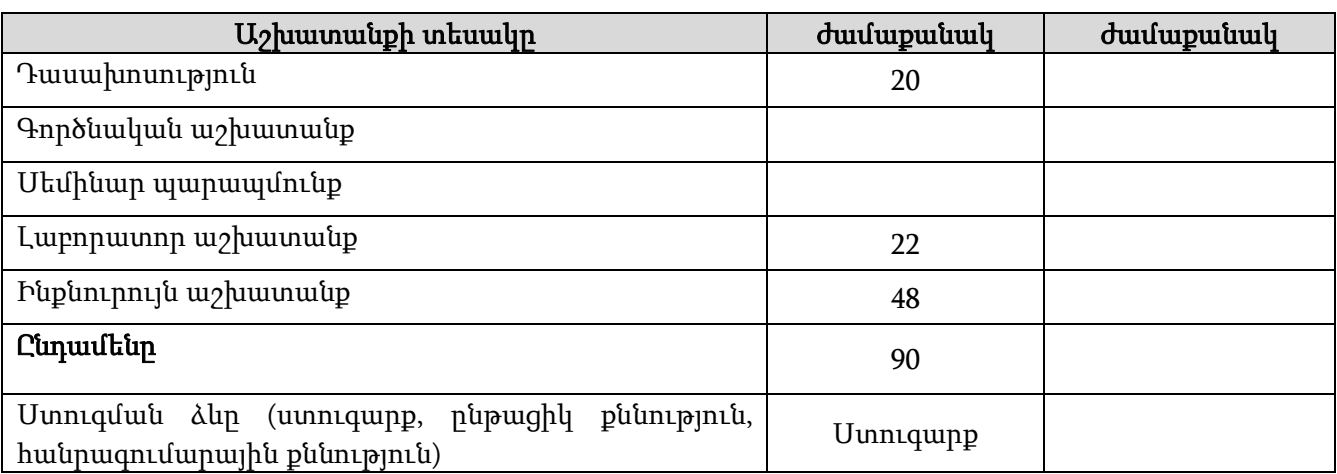

## 7.  $\Omega$ ւսումնական աշխատանքների տեսակները<sup>4</sup>

 $3$  Նշվում է, թե տվյալ դասընթացի լուրացման, ամփոփման արդյունքում ձեռքբերված գիտելիքները, հմտությունները և կարողությունները աշխատաշուկայի որ բնագավառներում և ոլորտներում կարող է շրջանավարտը կիրառել

<sup>4</sup> Թողել այն տեսակը, որը տվյալ դասընթացի դասավանդման համար նախատեսված է։ Դասավանդողը կարող է նկարագրությունը փոխել կամ լրացումներ կատարել։

- Դասախոսությունը դասախոսի կողմից, դասընթացի ծրագրի շրջանակներում, թեմայի վերաբերյալ համապատասխան գիտական-տեղեկատվական նյութի մատուցումն է, որը նպատակ ունի ուսանողին տալ թեմայի վերաբերյալ համապարփակ գիտելիքներ: Դասախոսը վերլուծում, մեկնաբանում է թեմայի առավել կարևոր, դժվար ընկալելի, հարցերը: Դասախոսությունը ուսանողի առջև ուրվագծվող գիտական մի ճանապարհ է, որը նա կարող է միայն անցնել գիտական գրականության ուսումնասիրման, լաբորատոր ու գործնական պարապմունքների և ինքնուրույն կատարած աշխատանքների շնորհիվ: Դասախոսը պետք է խթանի ուսանողի ակտիվ իմացաբանական գործունեությունը, նպաստի նրա ստեղծագործական մտածողության ձևավորմանը: Ուսանողը, նույնպես, պետք է լինի դասախոսության ակտիվ մասնակից: Ուսանողը դասախոսությունը ներկայանալուց առաջ պետք է ծանոթանա տվյալ դասին ներկայացվող թեմային, որպեսզի կարողանա մասնակցել ուսումնական գործընթացին:
- Լաբորատոր աշխատանքների ժամանակ ուսանողը պետք է դասախոսի անմիջական ղեկավարմամբ կատարի լսարանային լաբորատոր պարապմունքներ: Լաբորատոր պարապմունքները անց են կացվում գործնական խնդիրների լուծման, առաջադրանքների իրականացման, օպտիմալ վերլուծությունների, խմբային աշխատանքների, տնային առաջադրանքների, ինտերակտիվ ուսուցման միջոցով՝ տեսական գիտելիքները կիրառելու, գործնական ունակությունների և հմտությունների ձեռքբերման և ամրապնդման նպատակով: Դասախոսն առաջադրում է լաբորատոր պարապմունքի թեման, նպատակը, խնդիրները, այն հարցերը, որոնք պետք է լուծել պարապմունքի ընթացքում: Լաբորատոր պարապմունքների ընթացքում դասախոսը պատասխանում է ուսանողների հարցերին:
	- $\bullet$  Ինքնուրույն աշխատանքը ուսանողի ուսումնական, գիտահետազոտական աշխատանքն է, որն իրականացվում է դասախոսի առաջադրանքով և մեթոդական ղեկավարությամբ, բայց առանց նրա անմիջական ղեկավարության:

Ինքնուրույն աշխատանքի տեսակներն են<sup>5`</sup>

- <mark>Կլոր սեղան</mark> ինքնուրույն աշխատանքին բնորոշ թեմատիկ վերլուծության համադրումն է խմբային աշխատանքի հետ:
- Կոնկրետ իրավիճակների վերլուծություն ուսանողների ակտիվ գործունեության կազմակերպման ամենաարդյունավետ և տարածված ձևերից մեկն է, որը զարգացնում է մասնագիտական տարբեր հարցերի վերլուծության կարողությունը:
- <u>Նախագծերի մեթոդ</u> ուսումնաձանաչողական, ստեղծագործական համատեղ գործունեության տեսակ է ուսանողների միջև, որոնք ունեն խնդրի լուծմանն ուղղված ընդհանուր նպատակ:
- Ինքնուրույն աշխատանք համացանցում նոր տեղեկատվական տեխնոլոգիաները կարող են օգտագործվել հետևյալ նպատակներով` համացանցում անհրաժեշտ տեղեկատվության որոնման համար, երկխոսություն համացանցում, թեմատիկ ցանցային էջերի օգտագործում:
- <u>Աշխատանքային տետը</u> նախատեսված է ուսանողների ինքնուրույն աշխատանքների համար և թույլ է տալիս գնահատել ուսումնական նյութի

 $5$  Թողել այն տեսակը, որը տվյալ դասընթացի դասավանդման համար նախատեսված է։ Դասավանդողը կարող է նկարագրությունը փոխել կամ լրացումներ կատարել։

յուրացման աստիճանն ուսանողների կողմից:

- **<u>Զեկույզ</u> –** որևէ գիտական կամ հետազոտական թեմայի շուրջ կատարած եզրակացությունների, ստացած արդյունքների ներկայացումն է ուսանողի կողմից:
- Հարցազրույց վերահսկողության միջոց, որը կազմակերպվում է դասախոսի և ուսանողի միջև, նպատակ ունենալով հստակեցնել ուսանողի գիտելիքների շրջանակը կոնկրետ թեմայի վերաբերյալ:
- 8. Դասավանդման մեթոդներն են`<sup>6</sup> հիմնահարցային դասախոսություն, դասախոսությունքննարկում, լաբորատոր աշխատանք՝ անհատական աշխատանք, խմբային աշխատանք, թեմատիկ խնդիրների լուծում և վերլուծություն:
- **9. Ուսումնառության մեթոդներն են<sup>7</sup> մ**ասնագիտական գրականության ուսումնասիրում, համացանցում օգտակար նյութերի որոնում և ուսումնասիրում, թեմայի քննարկում, վերլուծություն, մասնագիտական խնդիրների լուծում Microsoft Excel ծրագրի միջոցով, խնդիրների լուծման արդյունքների վերաբերյալ եզրակացության ներկայացում:

<sup>6</sup> Ներկայացված են օրինակներ։ Դասավանդողը կարող է նկարագրությունը փոխել կամ լրացումներ կատարել։

<sup>7</sup> Ներկայացված են օրինակներ։ Դասավանդողը կարող է նկարագրությունը փոխել կամ լրացումներ կատարել։

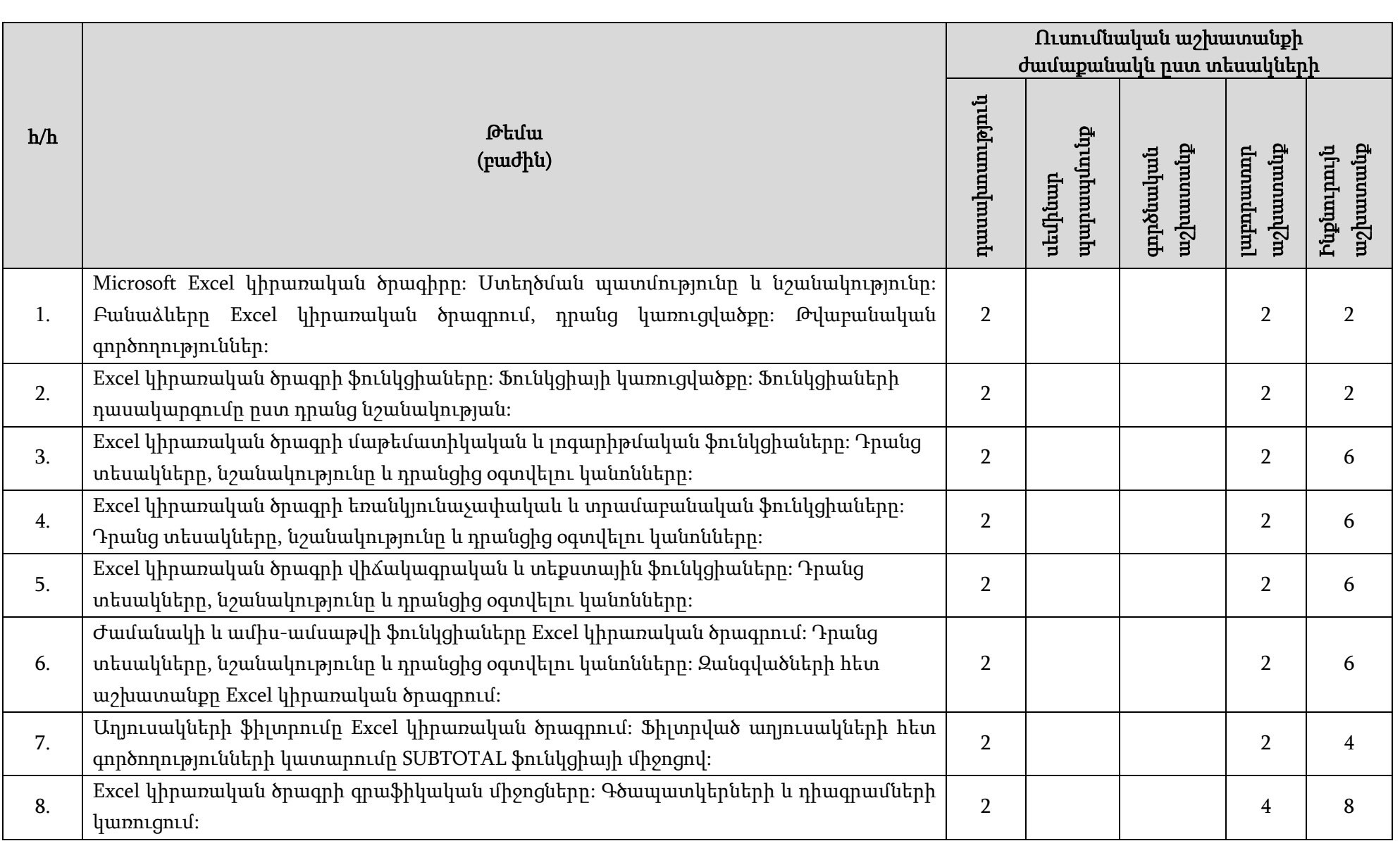

### 10. Դասընթացի համառոտ բովանդակությունը, ուսումնական աշխատանքի ծավալը` ըստ բաժինների և թեմաների<sup>ջ</sup>.

<sup>8</sup> Նման է օրացուցային պլանին

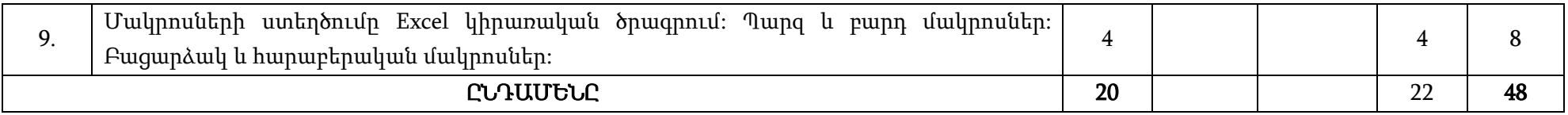

## 11. Ուսումնամեթոդական գրականության ապահովման քարտ

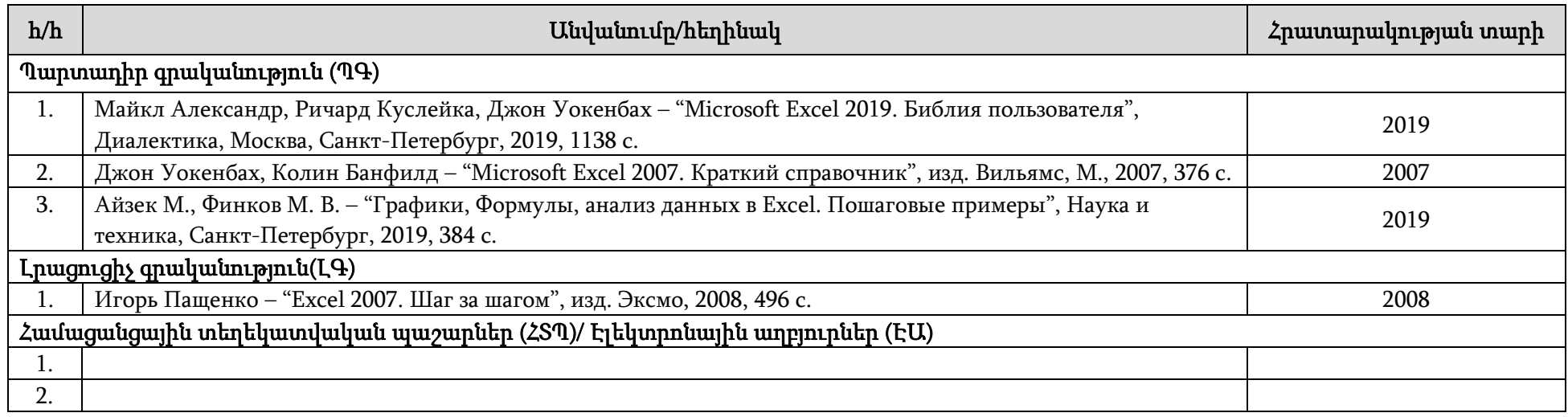

## 12. Դասընթացի ուսումնամեթոդական քարտ

## 12.1.Դասախոսությունների ուսումնամեթոդական քարտ

| h/h | Թեմա                                                                                                    | Ուսումնասիրվող<br>հարցեր                                                                                                    | <i>d</i> uuluu<br>քանակ | Գրականություն <sup>9</sup>                                                                                                    |
|-----|----------------------------------------------------------------------------------------------------|----------------------------------------------------------------------------------------------------|-------------------------|----------------------------------------------------------------------------------------------------|
|     | Microsoft<br>կիրառական<br>Excel<br>$\delta$ p ագիրը: $\parallel$<br><b>U</b> տեղծման<br>պատմությունը<br>նշանակությունը։<br>Բանաձևերը<br>Excel  <br>կիրառական ծրագրում, դրանց կառուցվածքը։<br>Թվաբանական գործողություններ։ | Microsoft Office ծրագրային փաթեթը և դրա<br>մաս կազմող Microsoft Excel կիրառական<br>ծրագիրը։ Excel ծրագրի նշանակությունը և<br>ստեղծման պատմությունը։ Թվաբանական<br>գործողությունների կատարումը և |                         | Майкл<br>Ричард<br>Александр,<br>Уокенбах<br>Куслейка,<br>Джон<br>2019.<br>"Microsoft<br>Excel<br>Библия<br>пользователя",<br>Диалектика,<br>Санкт-Петербург, 2019,<br>Москва,<br>1138 с. |

<sup>9</sup> Ըստ 12-րդ կետում նշված ցանկի, օր․՝ ՊԳ 1, ԼԳ 2 և այլն

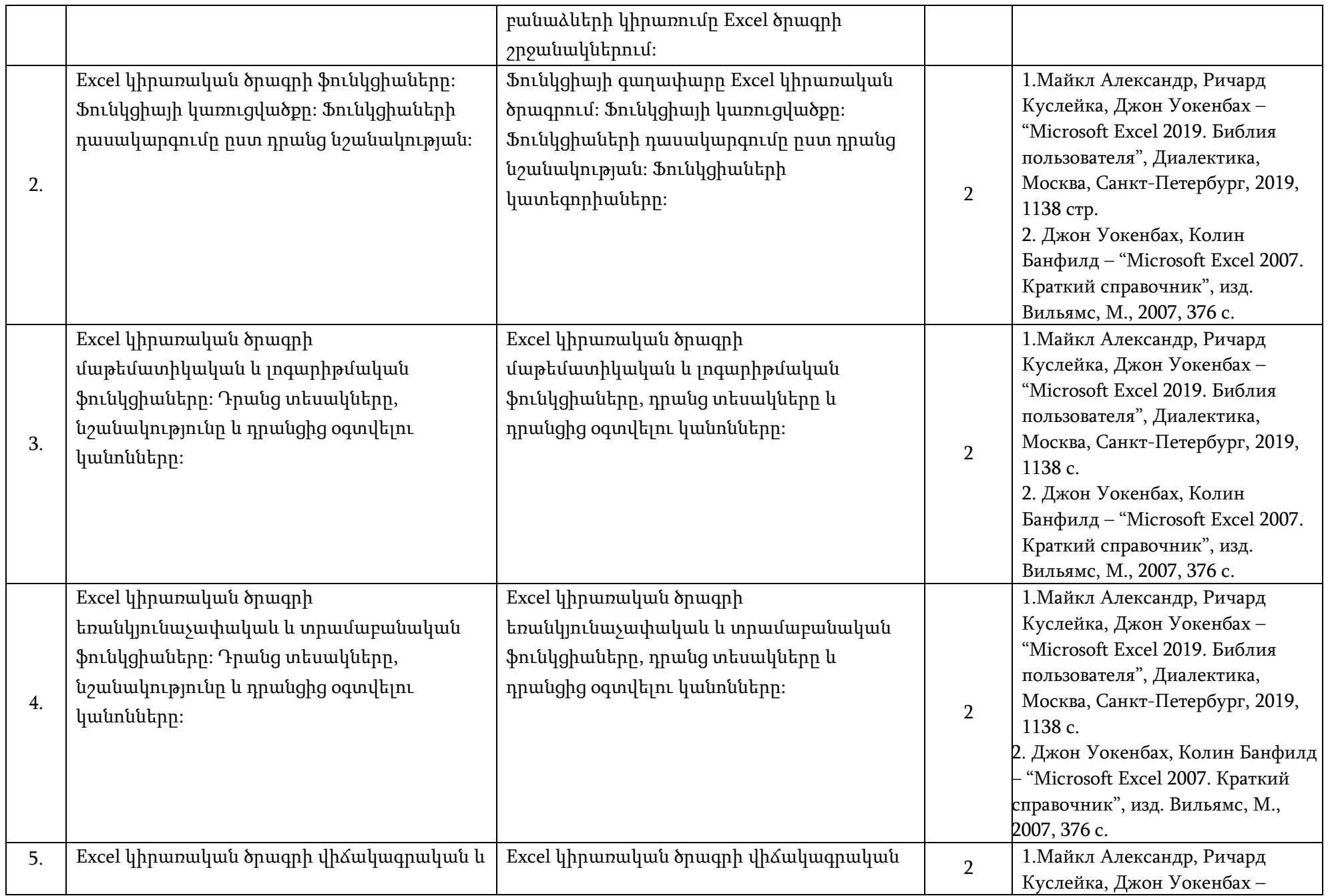

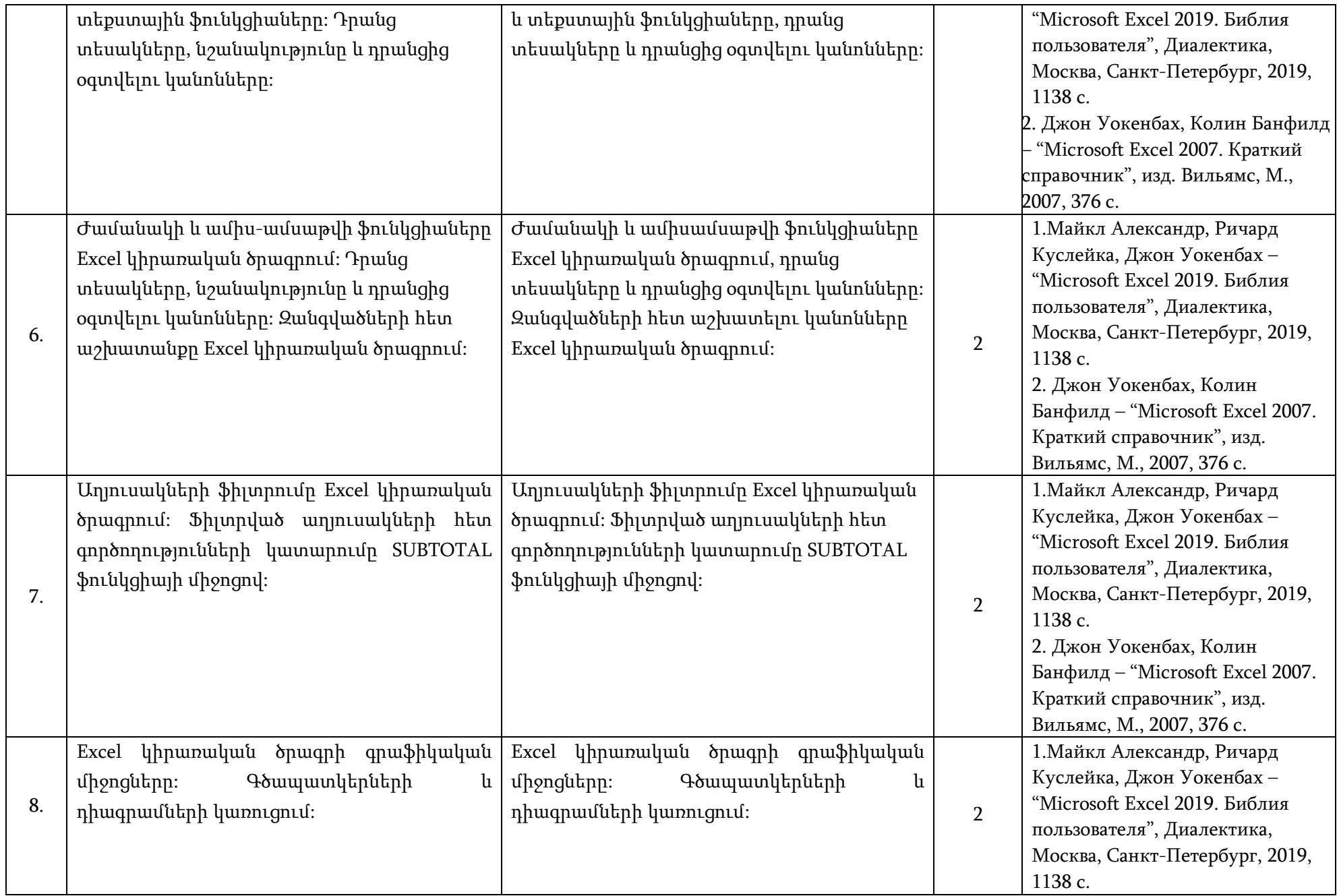

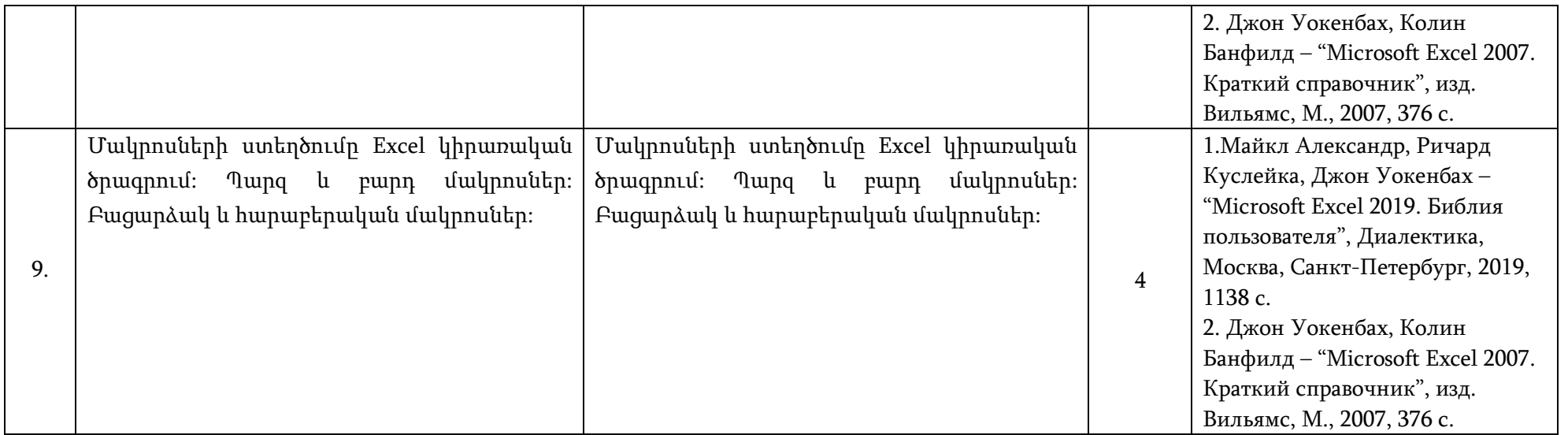

# 12.2. Լաբորատոր աշխատանքների /սեմինար պարապմունքների ուսումնամեթոդական քարտ

| h/h | Թեմա                                                                                                    | Ուսումնասիրվող<br>հարցեր                                                                                  | <i>d</i> wuw<br>pwuwy | Uunnquuuu dup                                                               | <b><i><u>Գրականություն<sup>10</sup></u></i></b>                                                                                                    |
|-----|----------------------------------------------------------------------------------------------------|----------------------------------------------------------------------------------------------------|-----------------------|-----------------------------------------------------------------------------|----------------------------------------------------------------------------------------------------|
| 1.  | Microsoft<br>Excel<br>կիրառական<br>ծրագիրը։<br>Ստեղծման<br>պատմությունը<br>և<br>Բանաձևերը<br>նշանակությունը։<br>Excel<br>կիրառական<br>ծրագրում,<br>դրանց<br>Թվաբանական<br>կառուցվածքը:<br>գործողություններ։ | Մաթեմատիկական<br>արտահայտությունների<br>հաշվում բանաձևերի միջոցով<br>թվաբանական<br>գործողությունների<br>l | $\overline{2}$        | Գործնական և<br>տնային<br>աշխատանքների<br>կատարման<br>անհատական<br>uunniqniu | 1. Джон Уокенбах, Колин<br>Банфилд - "Microsoft Excel<br>2007. Краткий<br>справочник", изд.<br>Вильямс, М., 2007, 376 с.<br>2. Айзек М., Финков М. В. -<br>"Графики, Формулы,<br>анализ данных в Excel.<br>Пошаговые примеры",<br>Наука и техника, Санкт-<br>Петербург, 2019, 384 с. |
| 2.  | Excel կիրառական ծրագրի ֆունկցիաները։                                                                                                    | Ծանոթություն ֆունկցիաների                                                                                 | $\mathcal{D}$         | Գործնական և                                                                 | 1. Джон Уокенбах, Колин                                                                                                    |

<sup>10</sup> Ըստ 12-րդ կետում նշված ցանկի, օր․՝ ՊԳ 1, ԼԳ 2 և այլն

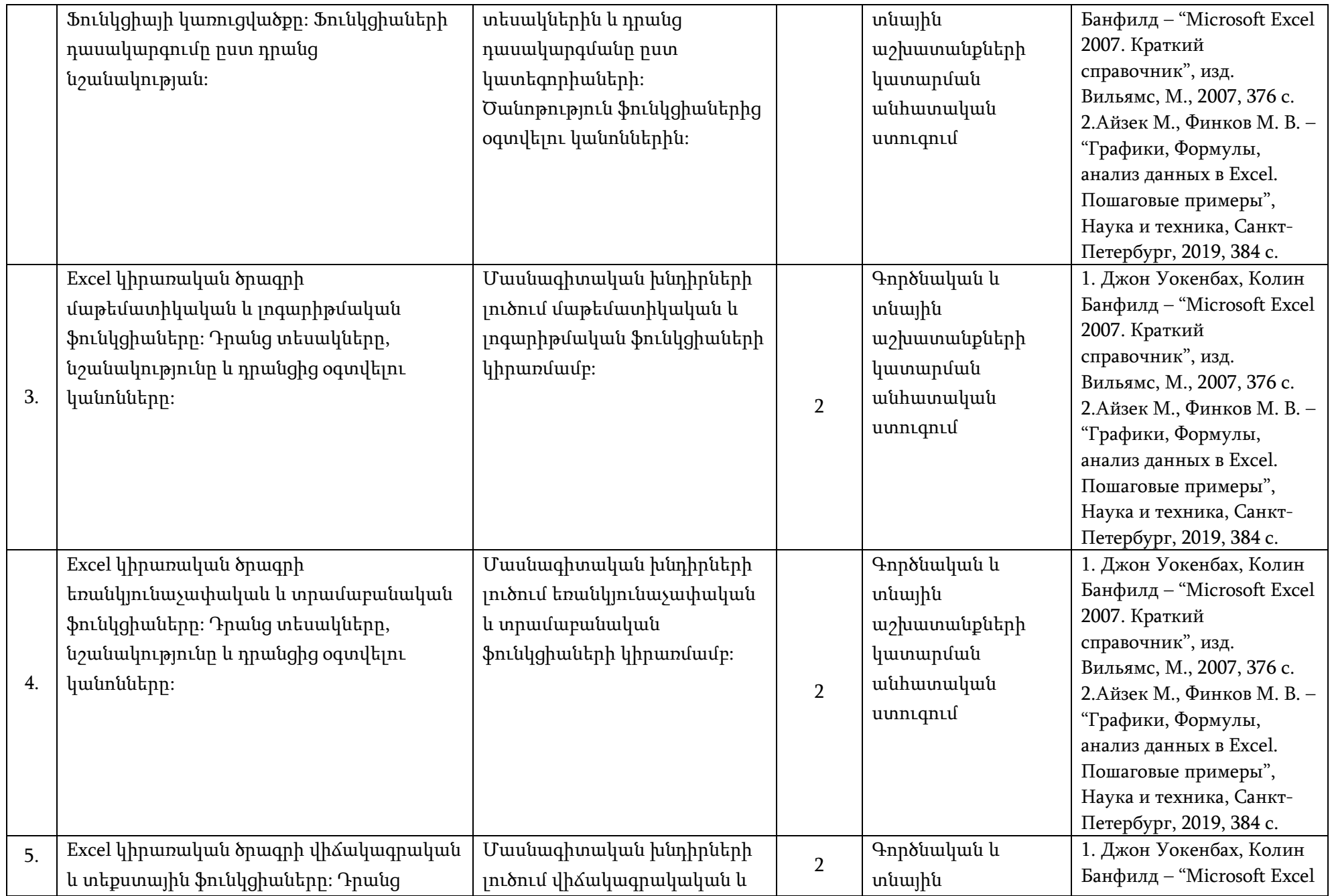

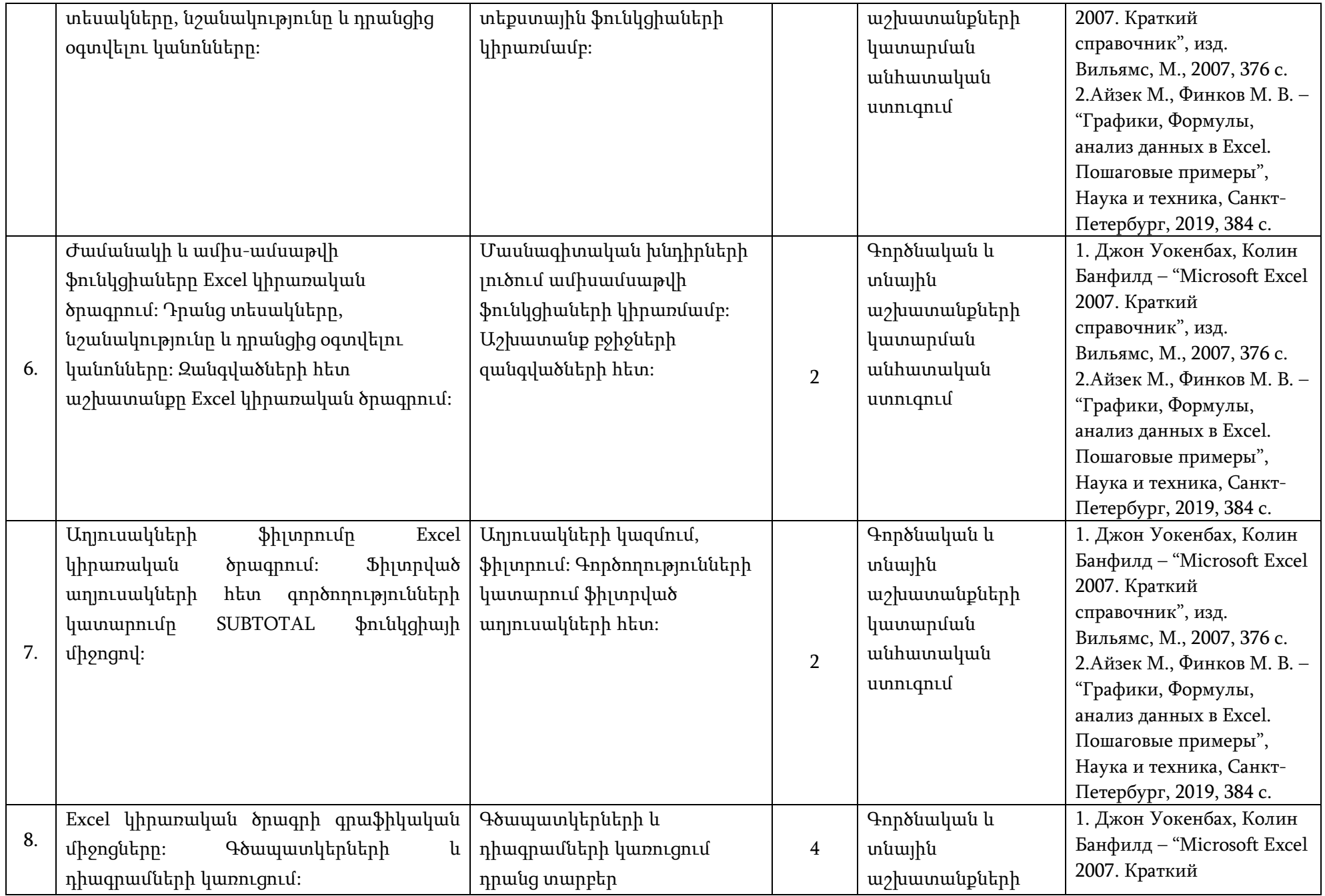

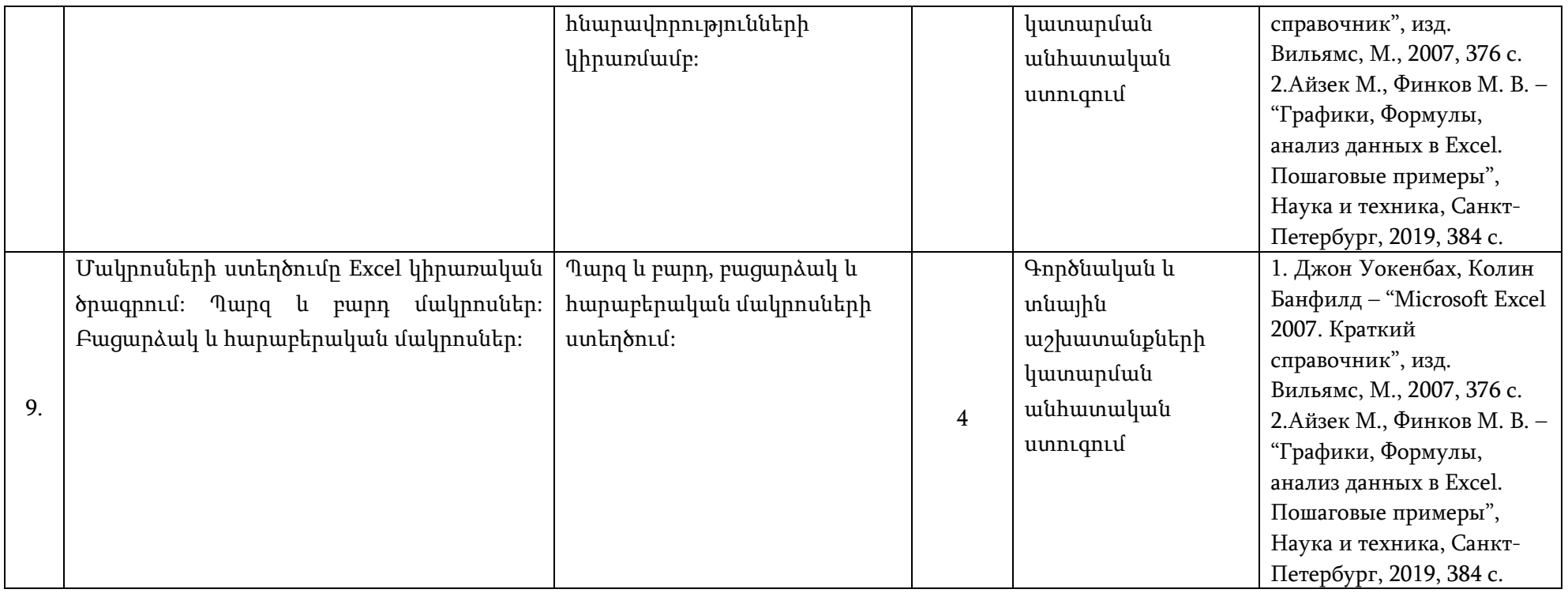

# 12.3. Ինքնուրույն աշխատանքների ուսումնամեթոդական քարտ

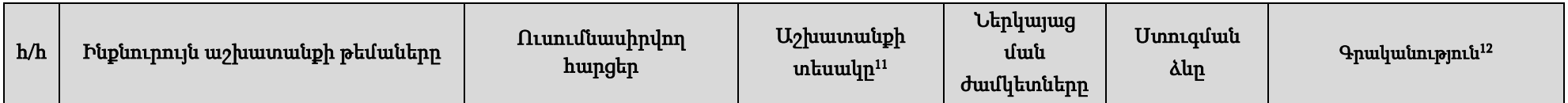

<sup>11</sup> Տես 7-րդ կետի հինգերորդ պարբերությունը

<sup>12</sup> Ըստ 12-րդ կետում նշված ցանկի, օր․՝ ՊԳ 1, ԼԳ 2 և այլն

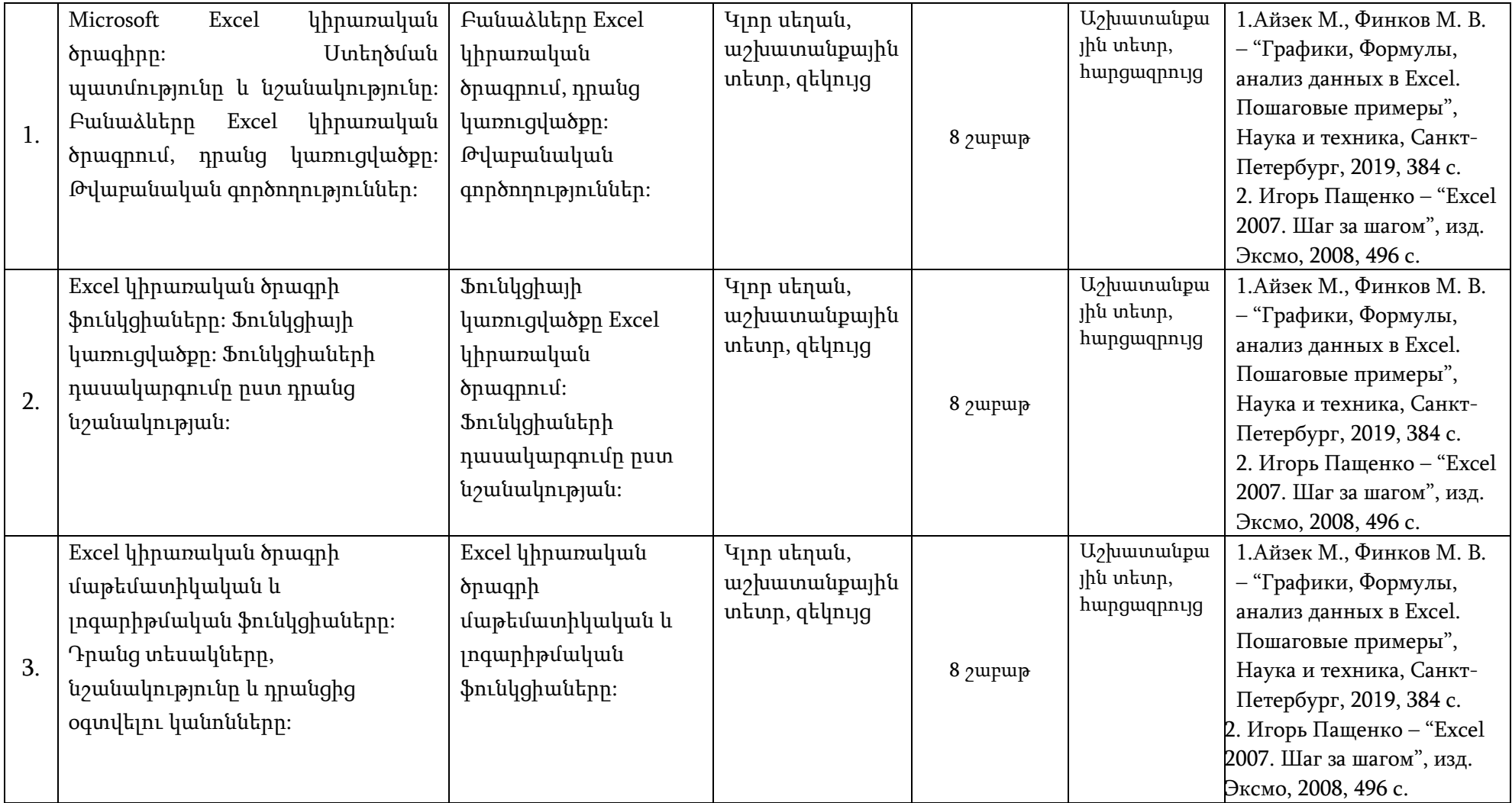

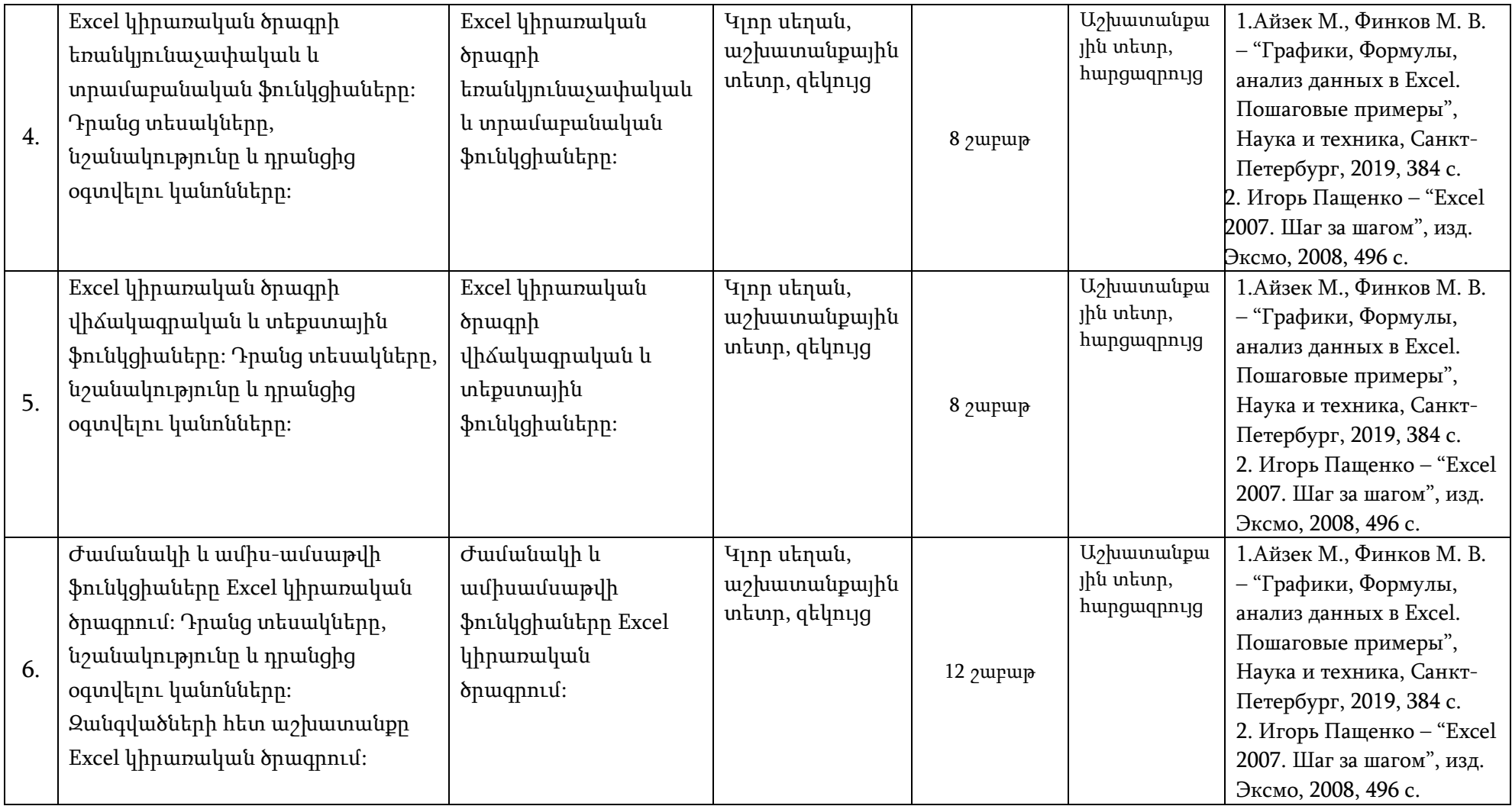

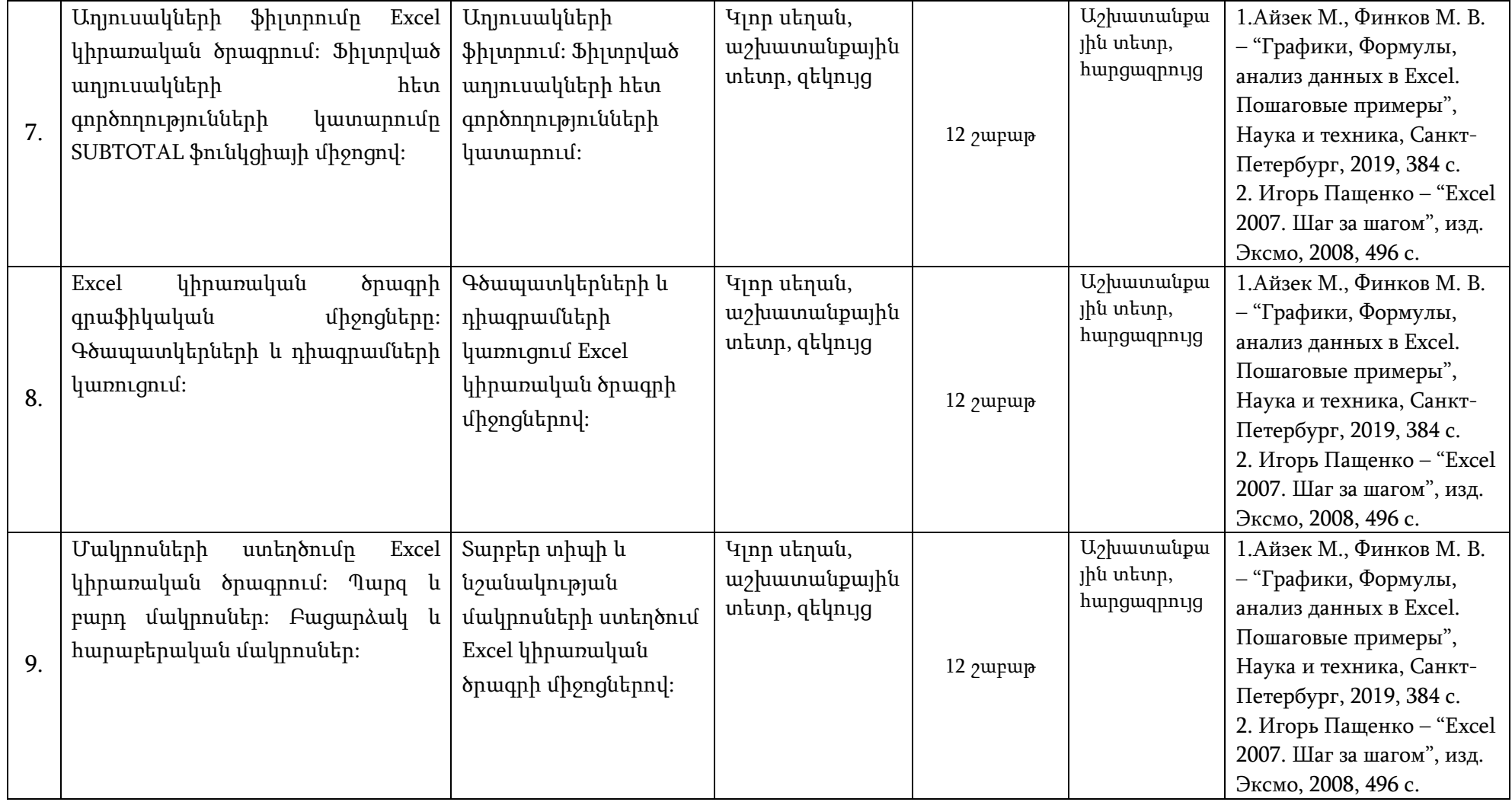

### 13. Դասընթացի նյութատեխնիկական միջոցների ապահովում<sup>13</sup>

Ռեսուրսի անվանումը Ռեսուրսի անվանումը, քանակը, նկարագրությունը (անհրաժեշտության դեպքում)

<sup>13</sup> Նշվում են սարք-սարքավորումների, համակարգչային ծրագրերի նկարագրությունները և քանակը, որոնք անհրաժեշտ են տվյալ դասընթացի ուսումնական գործընթացը կազմակերպելու համար

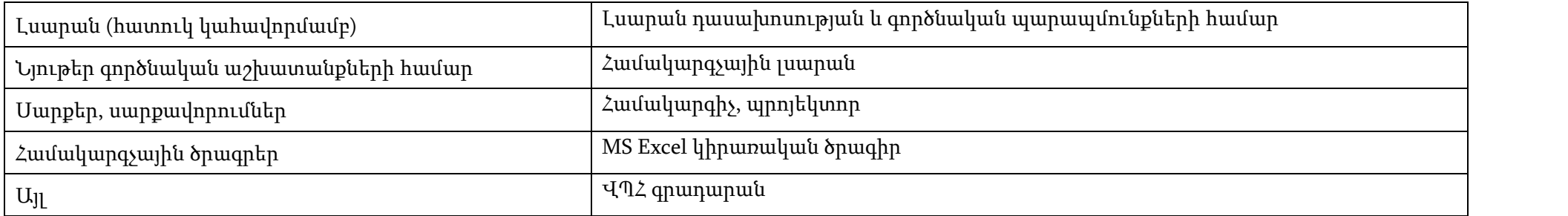

#### 14. Գնահատում

Համալսարանում գործում է բակալավրիատի, մագիստրատուրայի և ասպիրանտուրայի ուսանողների գիտելիքների պարբերական ստուգման և գնահատման բազմագործոնային համակարգ, որի կիրառման հիմնական նպատակներն են`

- կազմակերպել ուսումնառության համաչափ աշխատանքային գործընթաց, ապահովել գիտելիքների համակողմանի ստուգում, խթանել ուսանողի ինքնուրույն աշխատանքը,
- իրականացնել ինքնուրույն առաջադրանքների, ընթացիկ ստուգումների (ստուգարքներ և քննություններ), ուսումնական գործընթացի բաղադրիչների հաշվառում հետադարձ կապի արդյունավետ մեխանիզմների ներմուծման միջոցով՝ ի նպաստ ուսումնառության գործընթացի բարելավման:

Համալսարանում գնահատման գործընթացը կանոնակարգվում է համաձայն գործող կարգի14։

### 14.1. Գիտելիքների ստուգման և գնահատման բաղադրիչներն են՝

- գործնական (սեմինար) և լաբորատոր աշխատանքներին ակտիվության և հմտությունների հաշվառում և գնահատում ընթացիկ ստուգումների միջոցով՝ առավելագույնը գումարային 40 միավոր,
- ինքնուրույն աշխատանքների (անհատական առաջադրանքներ) հաշվառում և գնահատում առավելագույնը գումարային 20 միավոր,
- դասընթացի ենթաբաժինների և ծրագրով նախատեսված այլ առաջադրանքների կատարման և յուրացման ընթացիկ ստուգում և գնահատում կիսամյակի ընթացքում (ընթացիկ քննություններ կամ ստուգարքներ)՝ առավելագույնը գումարային 40 միավոր,
- ստուգման արդյունքների ամփոփում գնահատման նշված բաղադրիչների արդյունքների հիման վրա և դասընթացի արդյունարար գնահատականի ձևավորում՝ առավելագույնը գումարային 100 միավոր։

### 14.2. Ուսանողների գիտելիքների ստուգում

Դասընթացն ամփոփվում է ստուգարքով (ընթացիկ ստուգումների միջոցով), գումարային` առավելագույնը 40 միավոր։

### 14.3. Հարցաշար (ըստ ծրագրի)

- 1. Microsoft Office ծրագրային փաթեթը և դրա մեջ մտնող հիմնական կիրառական ծրագրերը:
- 2. Microsoft Excel կիրառական ծրագիրը.
	- Ստեղծման պատմությունը:
	- Նշանակությունը:
- 3. Բանաձևերը Excel կիրառական ծրագրում.
	- Բանաձևերի կառուցվածքը:

<sup>14</sup>«Վանաձորի Հ. Թումանյանի անվան պետական համալսարան» հիմնադրամի ուսանողների գիտելիքների ստուգման, գնահատման և հաշվառման կանոնակարգ» (ընդունված ՎՊՀ-ի գիտական խորհրդի կողմից 30.062022թ.),

- Թվաբանական գործողությունները Excel կիրառական ծրագրում:
- 4. Ֆունկցիայի գաղափարը Excel կիրառական ծրագրում.
	- Ֆունկցիայի կառուցվածքը:
	- Ֆունկցիաների դասակարգումը ըստ նշանակության(կատեգորիաների):
- 5. Excel կիրառական ծրագրի մաթեմատիկական ֆունկցիաները.
	- Դրանց նշանակությունը:
	- Արգումենտները:
	- Դիմելաձևը:
- 6. Excel կիրառական ծրագրի լոգարիթմական ֆունկցիաները.
	- Դրանց նշանակությունը:
	- Արգումենտները:
	- Դիմելաձևը:
- 7. Excel կիրառական ծրագրի եռանկյունաչափական ֆունկցիաները.
	- Դրանց նշանակությունը:
	- Արգումենտները:
	- Դիմելաձևը:
- 8. Excel կիրառական ծրագրի տրամաբանական ֆունկցիաները.
	- Դրանց նշանակությունը:
	- Արգումենտները:
	- Դիմելաձևը:
- 9. Excel կիրառական ծրագրի վիճակագրական ֆունկցիաները.
	- Դրանց նշանակությունը:
	- Արգումենտները:
	- Դիմելաձևը:
- 10. Excel կիրառական ծրագրի տեքստային ֆունկցիաները.
	- Դրանց նշանակությունը:
	- Արգումենտները:
	- Դիմելաձևը:
- 11. Excel կիրառական ծրագրի ամիս-ամսաթվի և ժամանակի ֆունկցիաները.
	- Դրանց նշանակությունը:
	- Արգումենտները:
	- Դիմելաձևը:
- 12. Զանգվածները Excel կիրառական ծրագրում.
	- Միաչափ և երկչափ զանգվածներ:
	- Բանաձևերի և ֆունկցիաների կիրառումը զանգվածների հետ աշխատելիս:
- 13. Աղյուսակների ֆիլտրումը Excel կիրառական ծրագրում.
	- Աղյուսակների ֆիլտրում պարզ և բարդ պայմաններով:
	- Ֆիլտրված աղյուսակների հետ աշխատանքը SUBTOTAL ֆունկցիայի միջոցով:
	- SUBTOTAL ֆունկցիայի հետ աշխատող ֆունկցիաները:
- 14. Excel կիրառական ծրագրի գրաֆիկական միջոցները.
	- Գրաֆիկական միջոցների տեսակները, դրանցից օգտվելու կանոնները:
	- Գծապատկերների կառուցում:
	- Դիագրամների կառուցում:

15. Մակրոսների ստեղծումը Excel կիրառական ծրագրում.

- Պարզ և բարդ մակրոսներ:
- Բացարձակ և հարաբերական մակրոսներ:

### Ա) 1-ին ստուգում (կիսամյակի 5-6 շաբաթվա ընթացքում)

#### ▪ Ընդգրկված հարցեր.

- 1. Microsoft Office ծրագրային փաթեթը և դրա մեջ մտնող հիմնական կիրառական ծրագրերը:
- 2. Microsoft Excel կիրառական ծրագիրը.
	- Ստեղծման պատմությունը:
	- Նշանակությունը:
- 3. Բանաձևերը Excel կիրառական ծրագրում.
	- Բանաձևերի կառուցվածքը:
	- Թվաբանական գործողությունները Excel կիրառական ծրագրում:
- 4. Ֆունկցիայի գաղափարը Excel կիրառական ծրագրում.
	- Ֆունկցիայի կառուցվածքը:
	- Ֆունկցիաների դասակարգումը ըստ նշանակության(կատեգորիաների):
- 5. Excel կիրառական ծրագրի մաթեմատիկական ֆունկցիաները.
	- Դրանց նշանակությունը:
	- Արգումենտները:
	- Դիմելաձևը:
- 6. Excel կիրառական ծրագրի լոգարիթմական ֆունկցիաները.
	- Դրանց նշանակությունը:
	- Արգումենտները:
	- Դիմելաձևը:
- 7. Excel կիրառական ծրագրի եռանկյունաչափական ֆունկցիաները.
	- Դրանց նշանակությունը:
	- Արգումենտները:
	- Դիմելաձևը:
- 8. Excel կիրառական ծրագրի տրամաբանական ֆունկցիաները.
	- Դրանց նշանակությունը:
	- Արգումենտները:
	- Դիմելաձևը:

#### Բ) 2-րդ ստուգում (կիսամյակի 10-11 շաբաթվա ընթացքում)

### ▪ Ընդգրկված հարցեր.

- 1. Excel կիրառական ծրագրի վիճակագրական ֆունկցիաները.
	- Դրանց նշանակությունը:
	- Արգումենտները:
	- Դիմելաձևը:
- 2. Excel կիրառական ծրագրի տեքստային ֆունկցիաները.
	- Դրանց նշանակությունը:
	- Արգումենտները:
	- Դիմելաձևը:

3. Excel կիրառական ծրագրի ամիս-ամսաթվի և ժամանակի ֆունկցիաները.

• Բանաձևերի և ֆունկցիաների կիրառումը զանգվածների հետ աշխատելիս:

• Ֆիլտրված աղյուսակների հետ աշխատանքը SUBTOTAL ֆունկցիայի միջոցով:

▪ առաջադրված հարցերի, ըստ բովանդակության, պատասխանի տրամաբանական հաջորդականություն, ամբողջություն, ճշտություն,

▪ տեսական նյութի յուրացման աստիճան ըստ գործնական խնդիրների լուծման

➢ Լաբորատոր աշխատանքների գնահատման չափանիշները (4 ստուգում, յուրաքանյուրը գնահարվում է առավելագույնը 10 միավոր` գումարային

➢ Ինքնուրույն աշխատանքի գնահատման չափանիշները (2 ինքնուրույն աշխատանք, յուրաքանյուրը գնահարվում է առավելագույնը 10 միավոր`

 $\checkmark$ համացանցի տեղեկատվական աղբյուրների օգտագործում,

▪ ինքնուրույն աշխատանքի ներկայացում ռեֆերատի տեսքով էլեկտրոնային

 $\checkmark$ ռեֆերատում ներկայացված նյութի համապատասխանություն առաջա-

 $\checkmark$ ռեֆերատի ձևակերպման որակ (գրագիտության ընդհանուր մակարդակ,

• Գրաֆիկական միջոցների տեսակները, դրանցից օգտվելու կանոնները:

- Դրանց նշանակությունը:
- 
- Արգումենտները:
- 
- 
- Դիմելաձևը:
- 4. Զանգվածները Excel կիրառական ծրագրում.

5. Աղյուսակների ֆիլտրումը Excel կիրառական ծրագրում.

6. Excel կիրառական ծրագրի գրաֆիկական միջոցները.

7. Մակրոսների ստեղծումը Excel կիրառական ծրագրում.

• Բացարձակ և հարաբերական մակրոսներ:

➢ Տեսական գիտելիքների գնահատման չափանիշները.

▪ տեսական նյութի իմացության վերարտադրման մակարդակ,

սեփական տեսակետի հիմնավորման աստիճան,

▪ հանձնարարության կատարում և կատարման որակ, ▪ մասնակցություն լսարանային քննարկումներին,

շարադրման մասնագիտական որակ),

▪ խնդիրների ճիշտ լուծում ըստ ճիշտ ընտրված ալգորիթմների,

• Աղյուսակների ֆիլտրում պարզ և բարդ պայմաններով:

• SUBTOTAL ֆունկցիայի հետ աշխատող ֆունկցիաները:

- 
- 
- 

• Գծապատկերների կառուցում: • Դիագրամների կառուցում:

• Պարզ և բարդ մակրոսներ:

14.4. Գնահատման չափանիշները<sup>15</sup> .

մակարդակի:

տարբերակով,

<sup>15</sup> Լրացվում է ըստ ամբիոնի /դասախոսի որոշման

առավելագույնը 40 միավոր).

գումարային առավելագույնը 20 միավոր).

դըրված թեմային,

• Միաչափ և երկչափ զանգվածներ:

- 
- 
- 
- 
- 
- 
- 
- 
- 
- 
- 
- 
- 
- 
- 
- 
- 
- 
- 
- 
- 
- 
- 
- 
- 
- 
- 
- 
- 
- 
- 
- 
- 
- 
- 
- 
- 
- 
- 
- 
- 
- 
- 
- 

քննարկման մակարդակով; ▪ ինքնուրույն աշխատանքի ներկայացում,՝ խնդիրների լուծում աշխատանքային

 $\checkmark$  խնդիրների լուծման ընտրած ալգորիթմների արդյունավետության

տետրում էլեկտրոնային տարբերակով,

դրսևորման մակարդակ:

հիմնավորում,

 $\checkmark$ ռեֆերատի համառոտ բանավոր ներկայացում, բանավոր խոսքի և թեմայի

 $\checkmark$ դասընթացի ընթացքում ձեռքբերված մասնագիտական հմտությունների

# «ՎԱՆԱՁՈՐԻ Հ. ԹՈՒՄԱՆՅԱՆԻ ԱՆՎԱՆ ՊԵՏԱԿԱՆ ՀԱՄԱԼՍԱՐԱՆ» ՀԻՄՆԱԴՐԱՄ

## ԴԱՍԸՆԹԱՑԻ ՀԱՄԱՌՈՏ ՆԿԱՐԱԳՐԻՉ

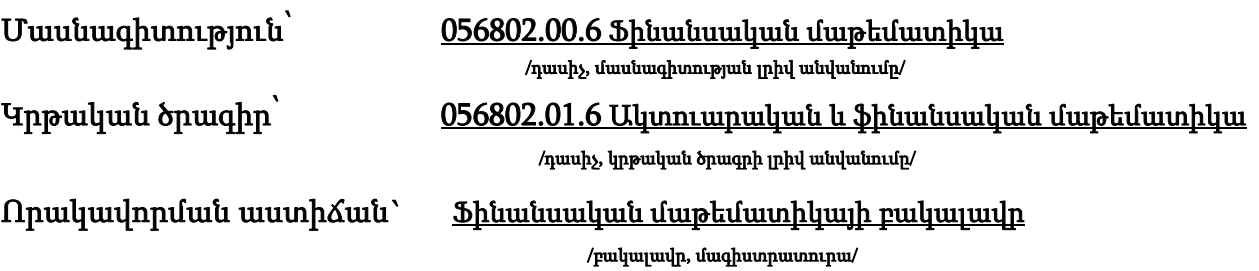

Վանաձոր 2024

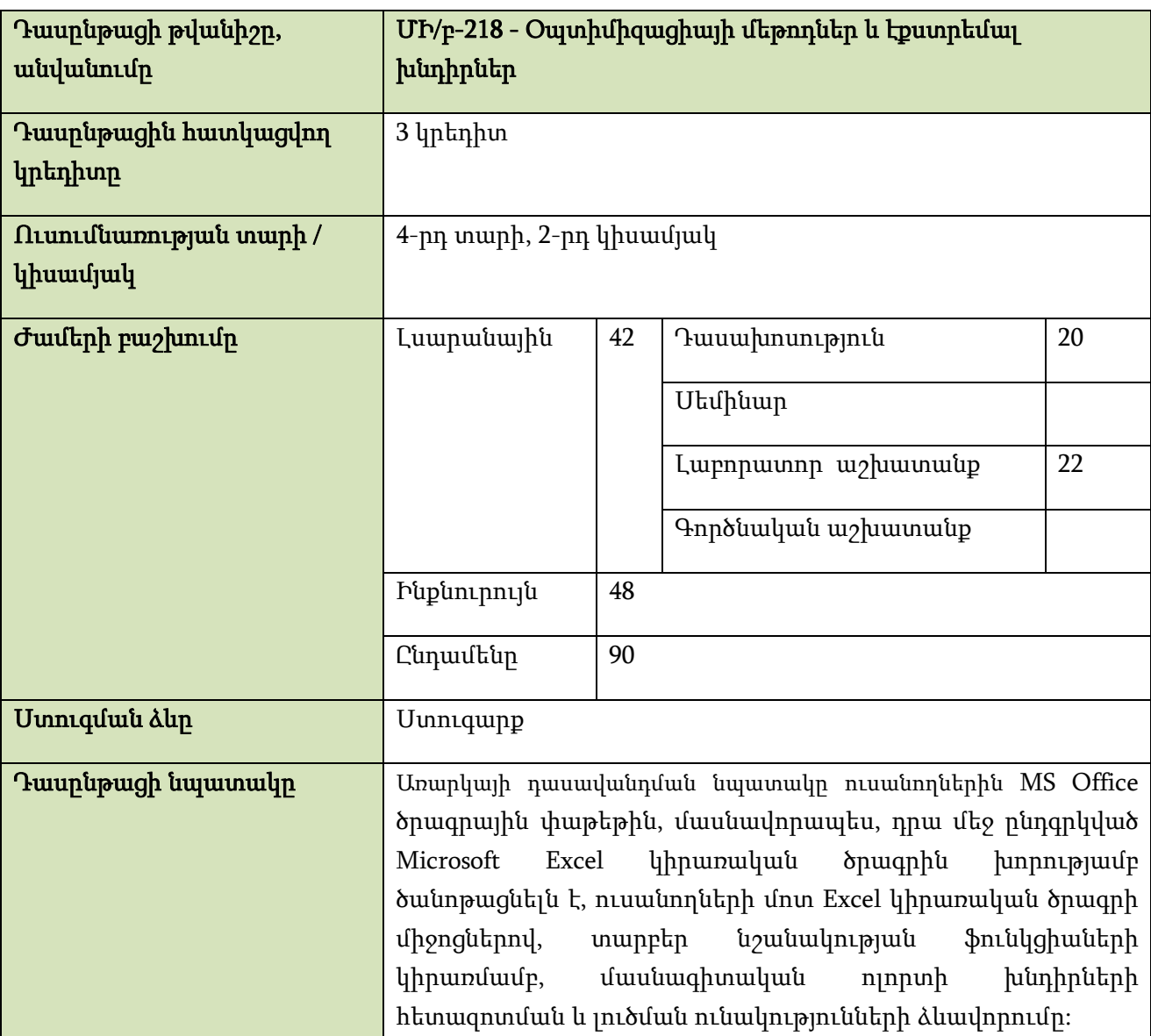

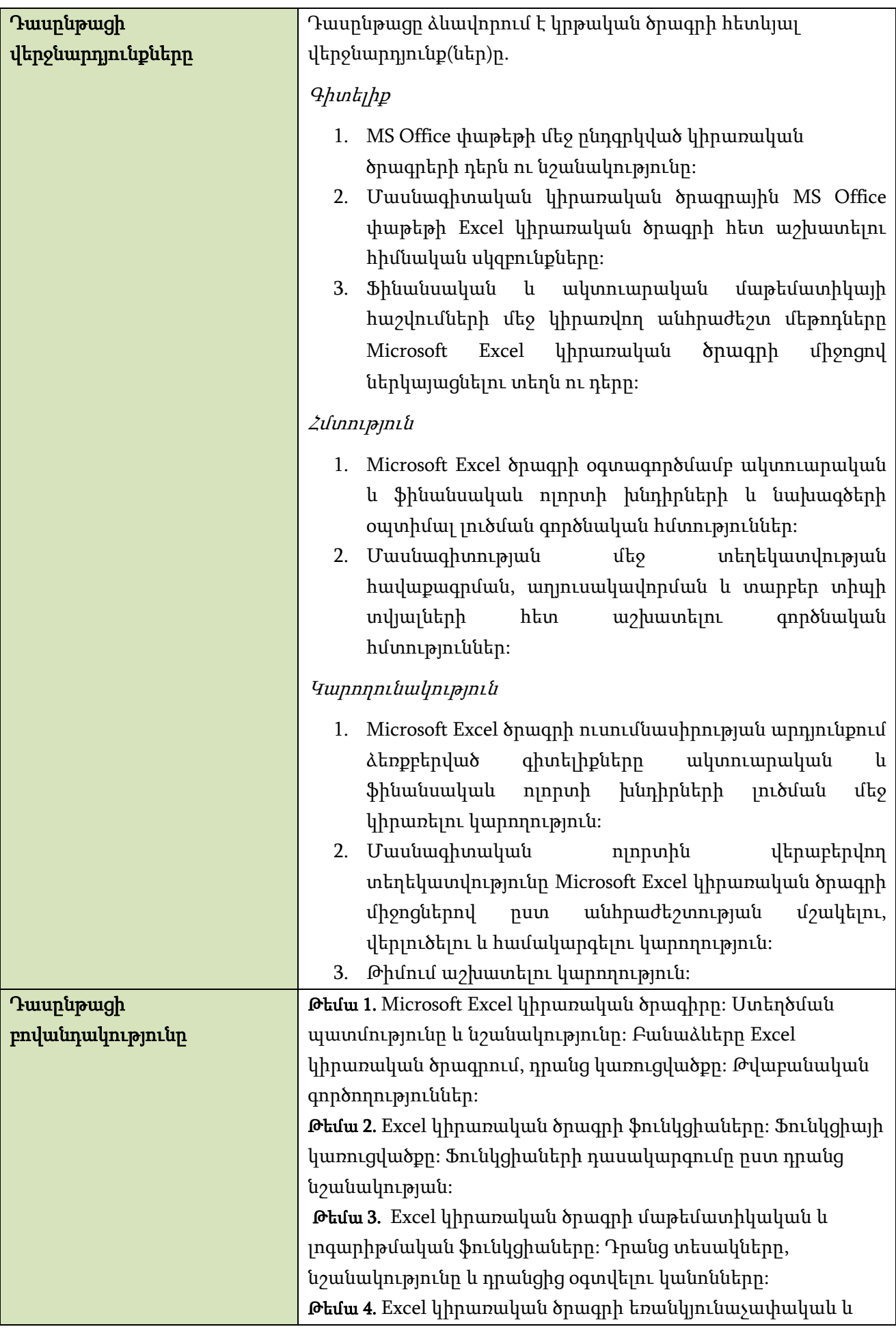

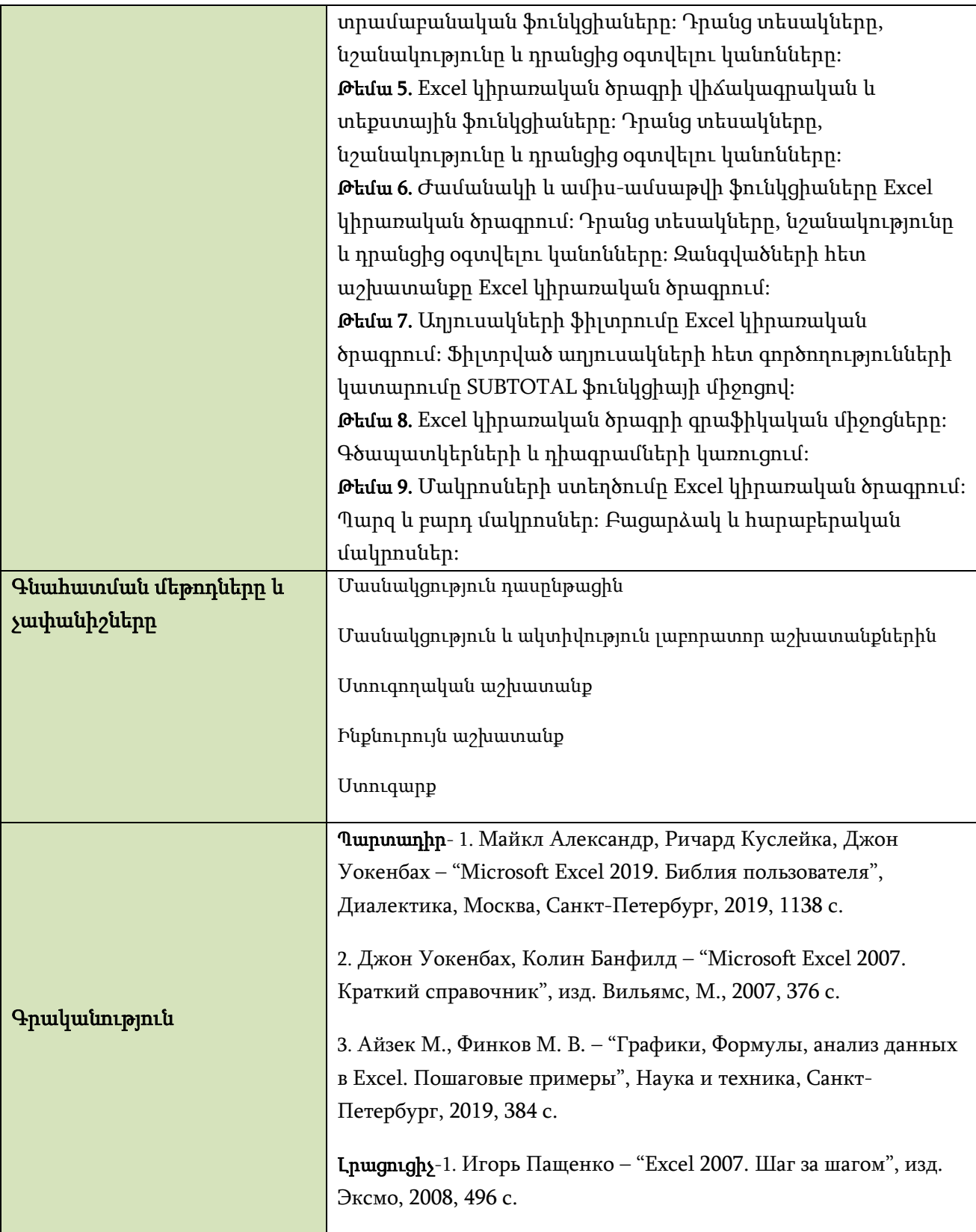